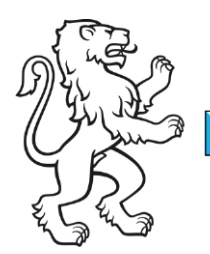

Kanton Zürich Bildungsdirektion Mittelschul- und Berufsbildungsamt Digital Service Center Sek II

Kontakt: Mittelschul- und Berufsbildungsamt, Digital Service Center Sek II, Ausstellungsstrasse 80, 8090 Zürich Telefon 043 259 77 27

09. August 2024 1/29

Schulungsunterlagen IKT-Grundversorgung Sek II

# <span id="page-0-0"></span>Installationsanleitung Partly-Managed-Devices für MacOs

#### Inhalt

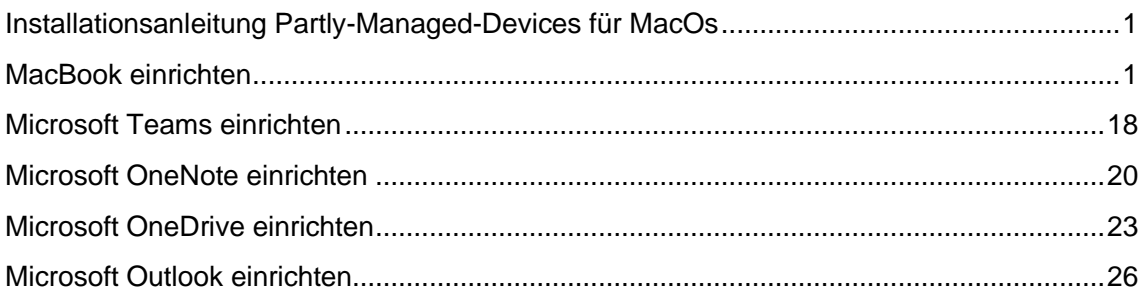

## <span id="page-0-1"></span>MacBook einrichten

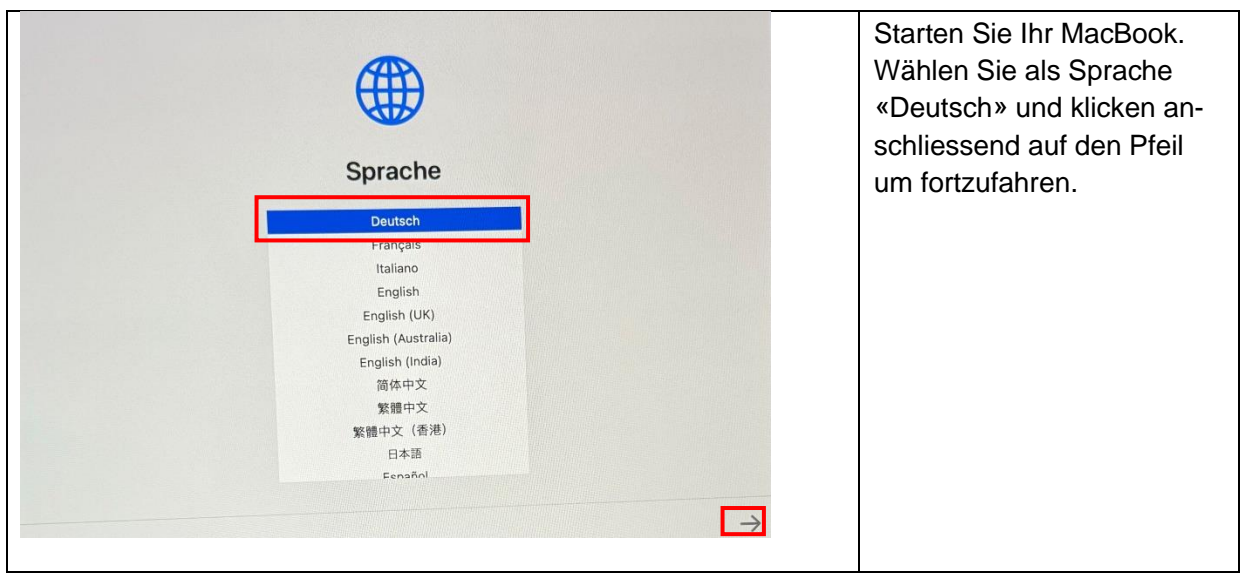

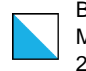

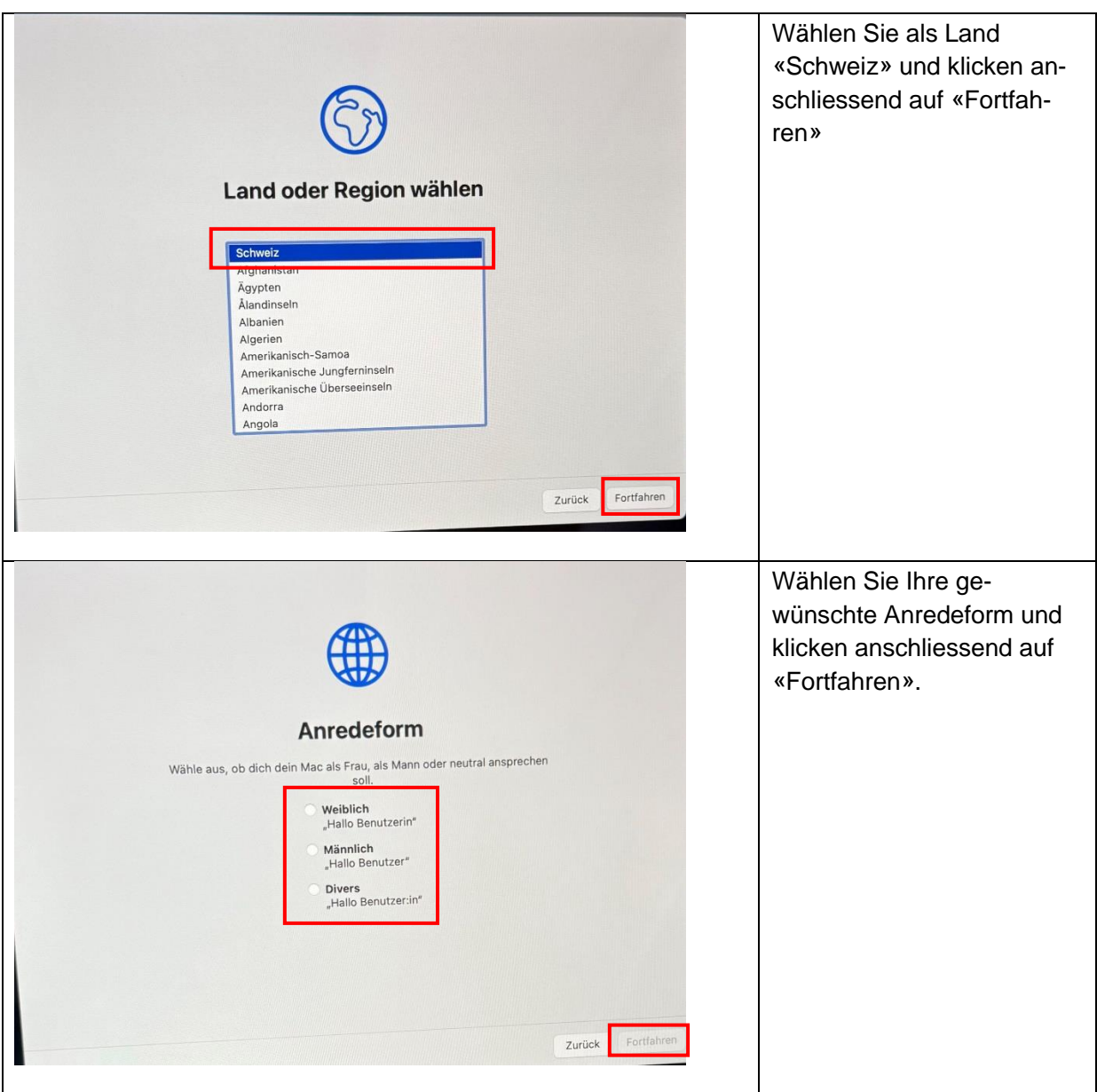

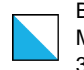

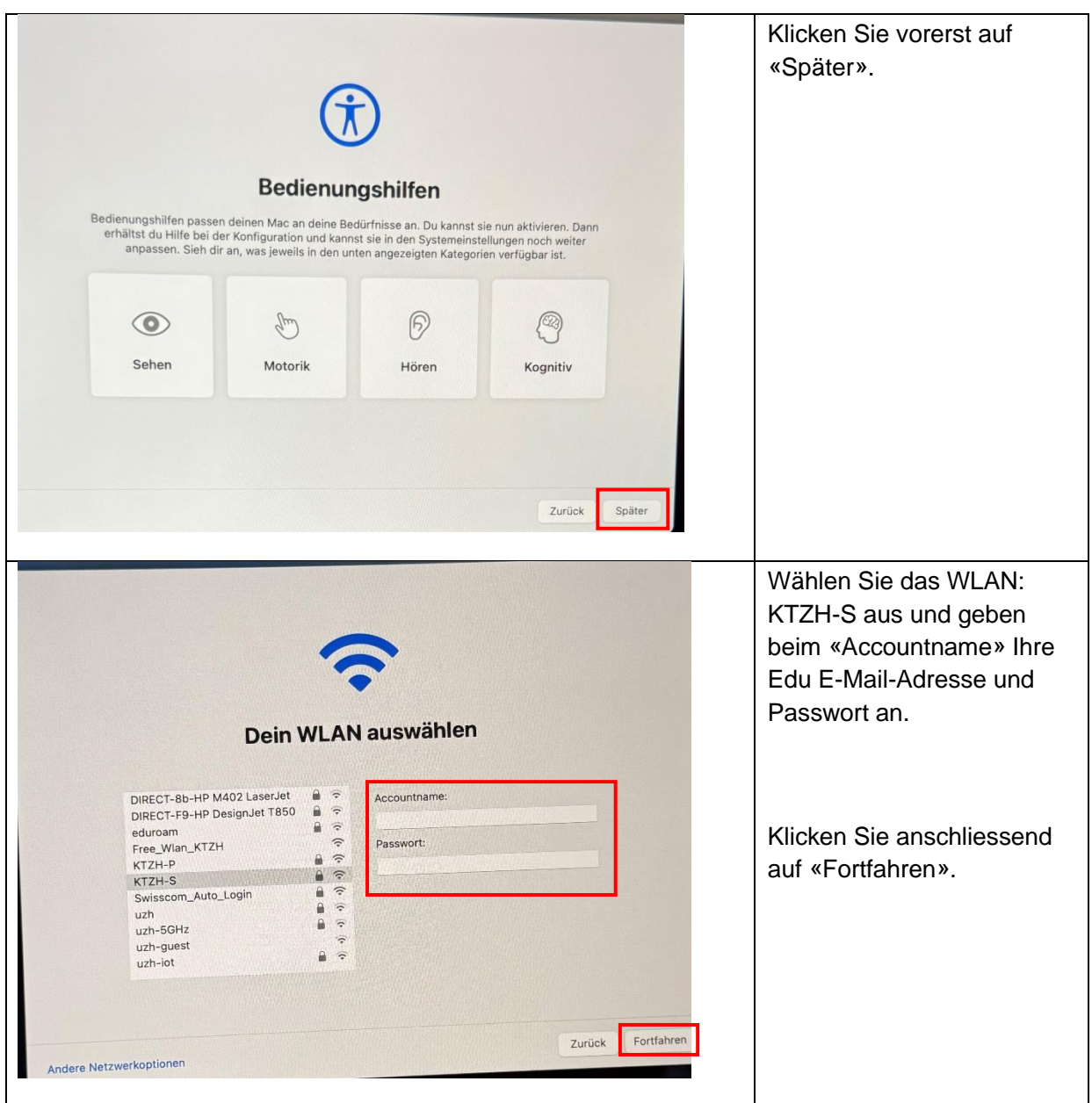

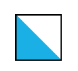

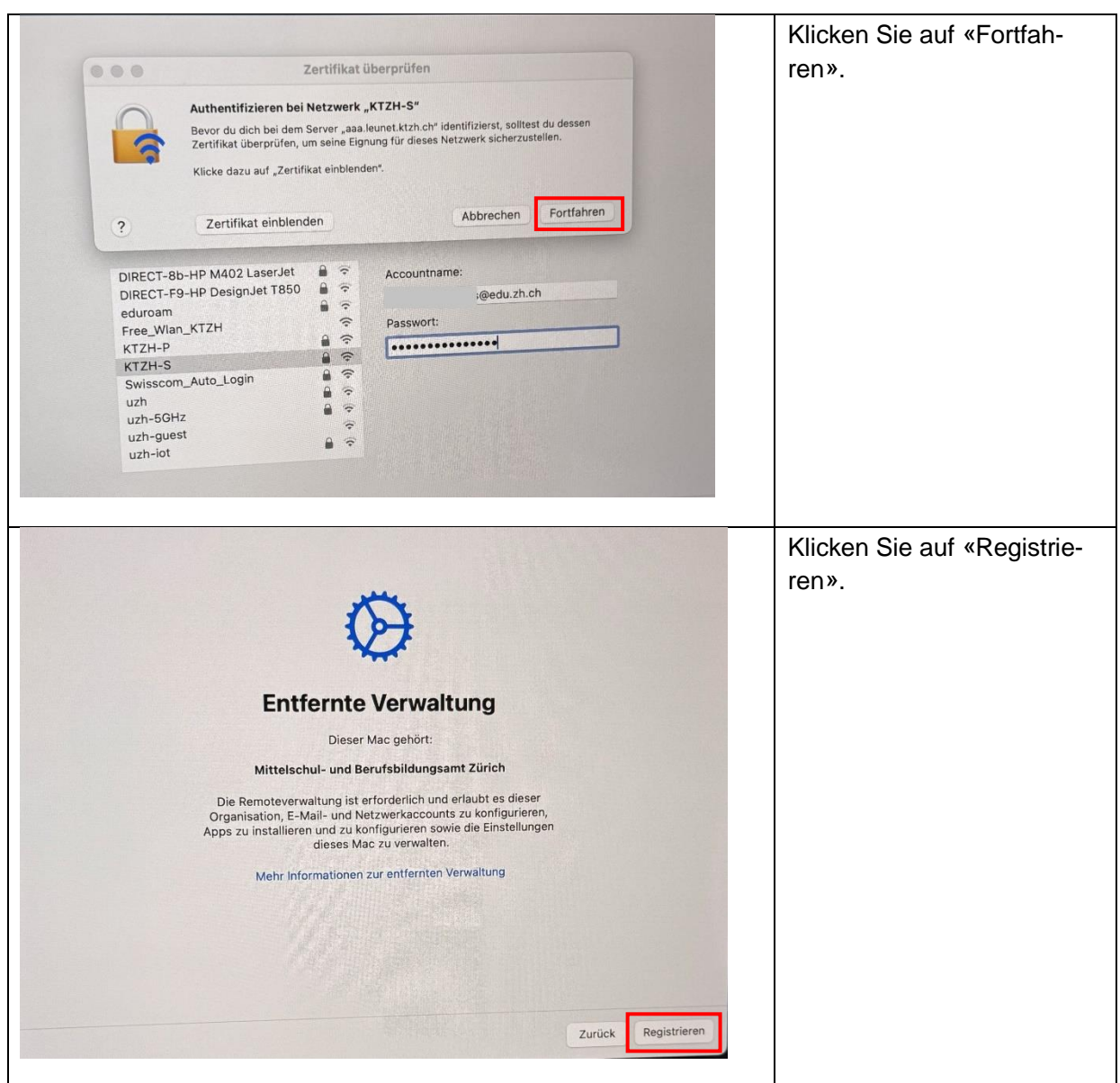

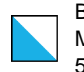

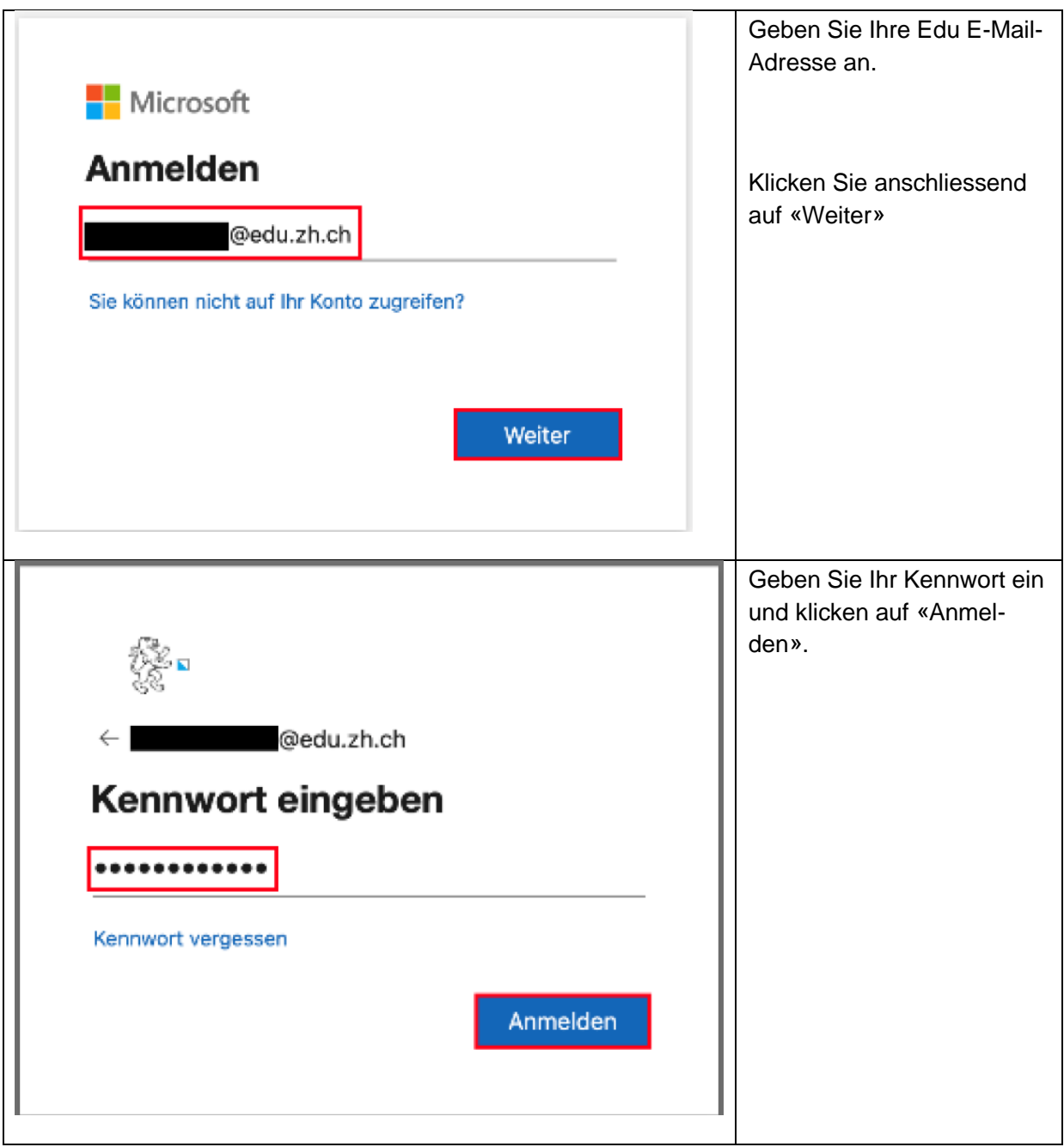

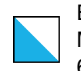

Bildungsdirektion Mittelschul- und Berufsbildungsamt 6/29

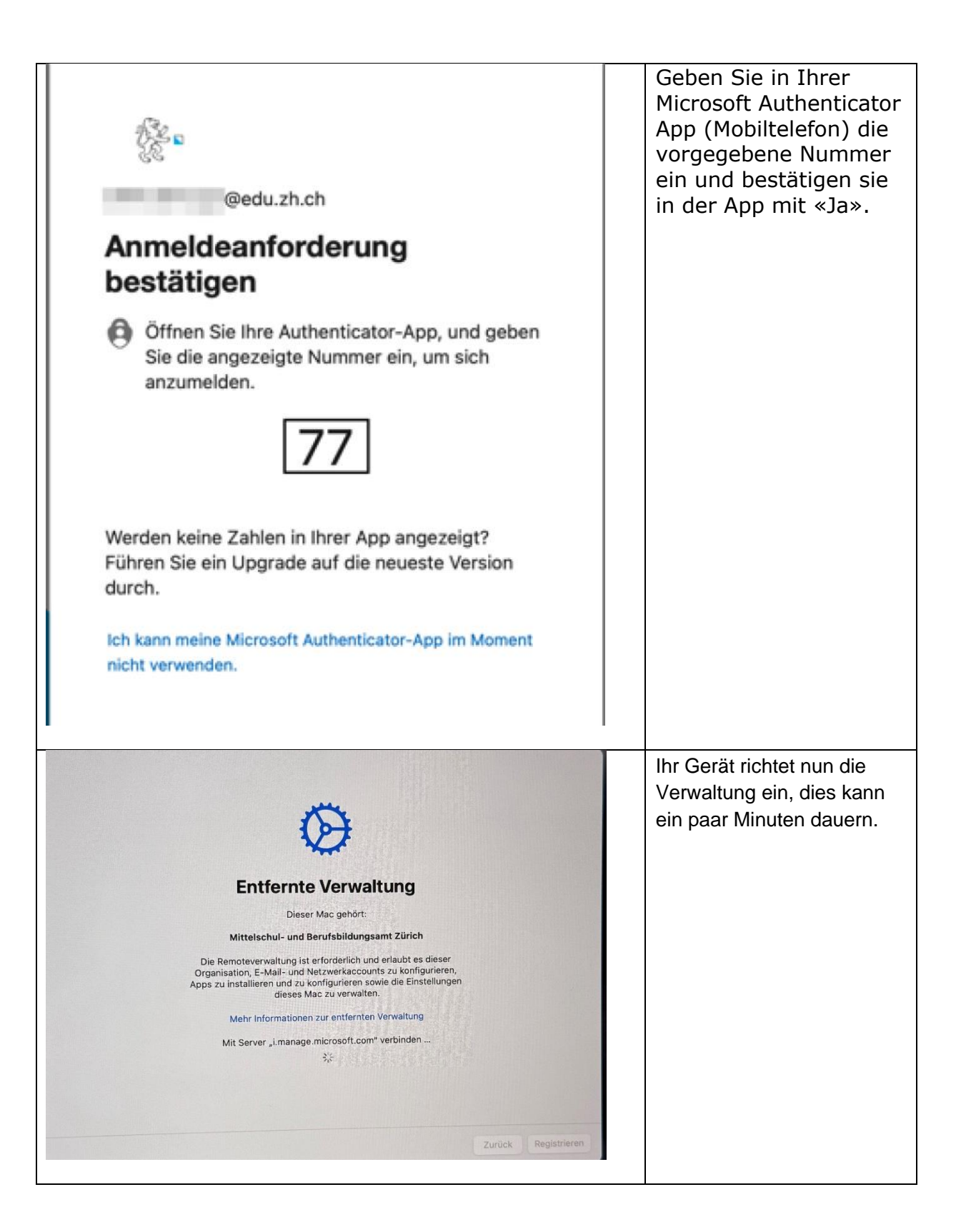

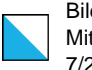

ldungsdirektion ttelschul- und Berufsbildungsamt 29

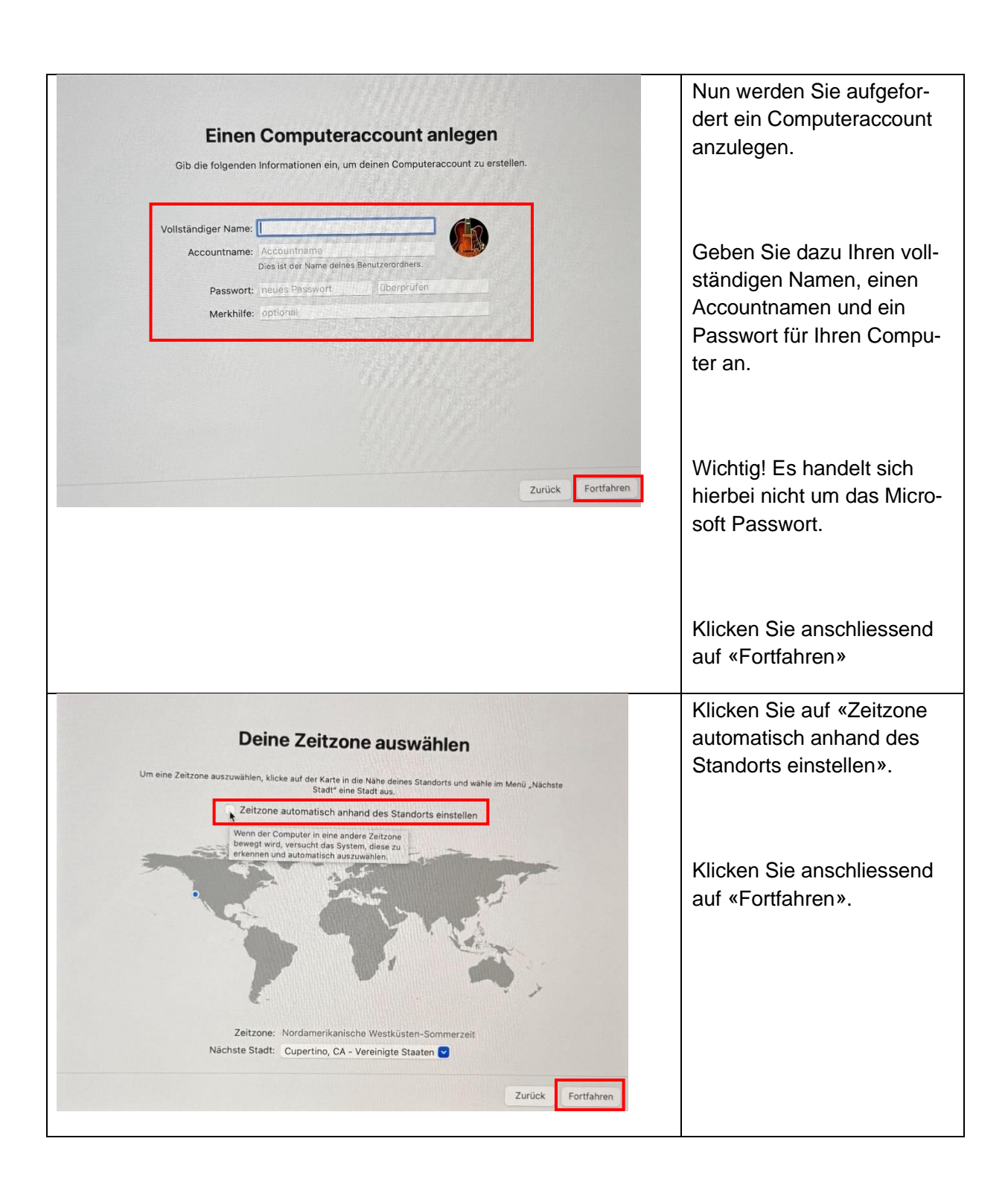

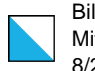

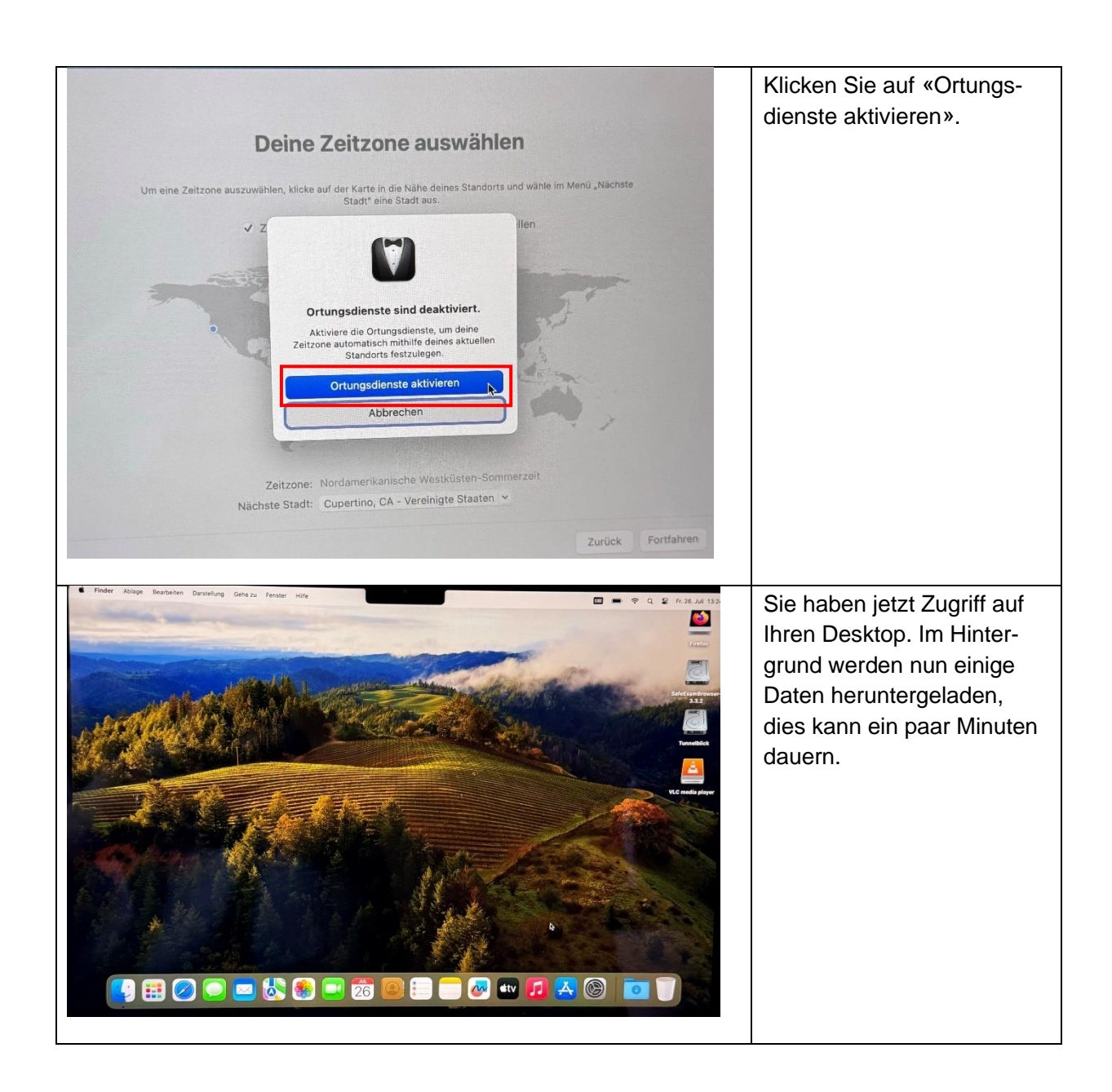

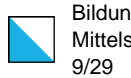

Bildungsdirektion Mittelschul- und Berufsbildungsamt

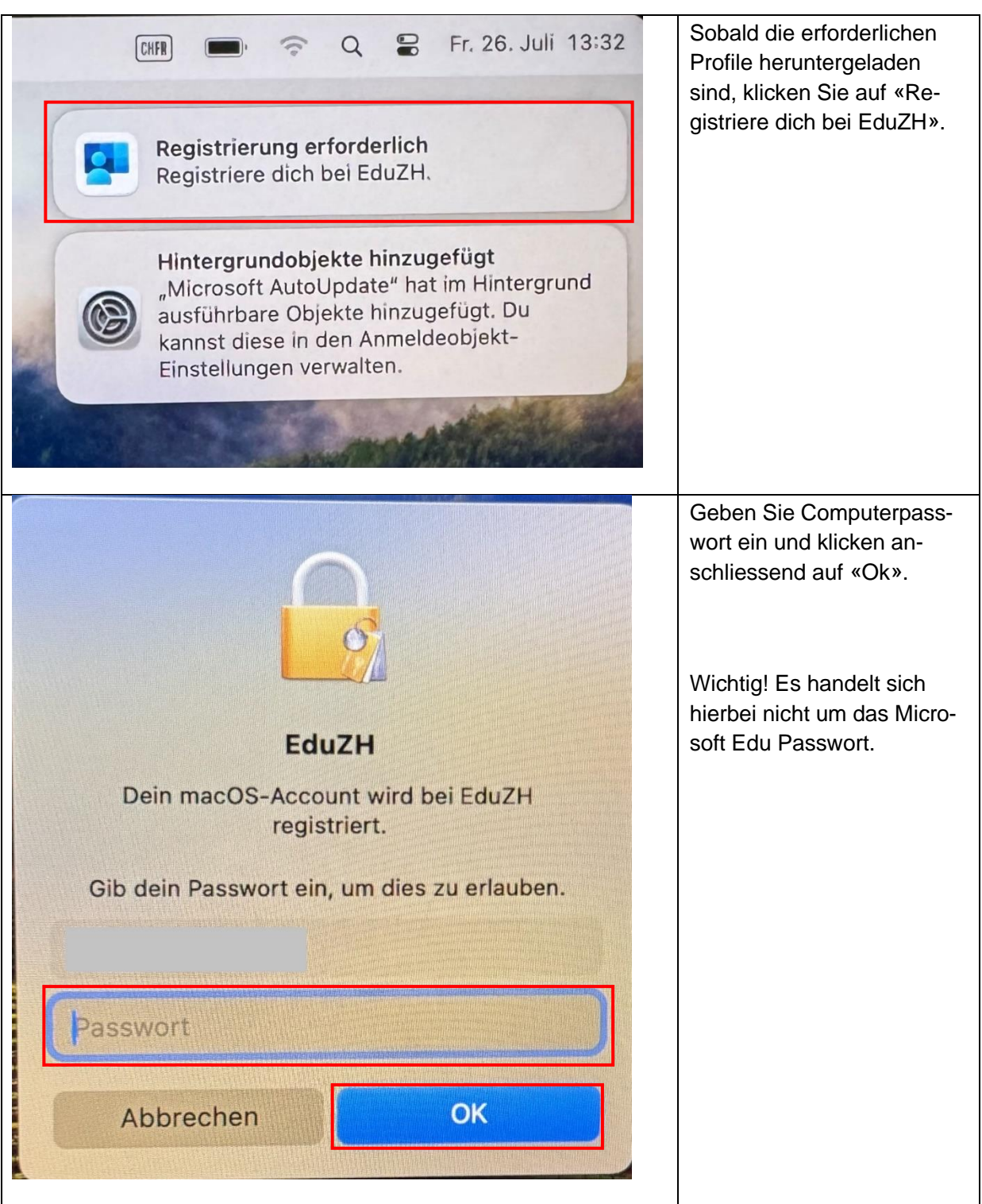

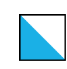

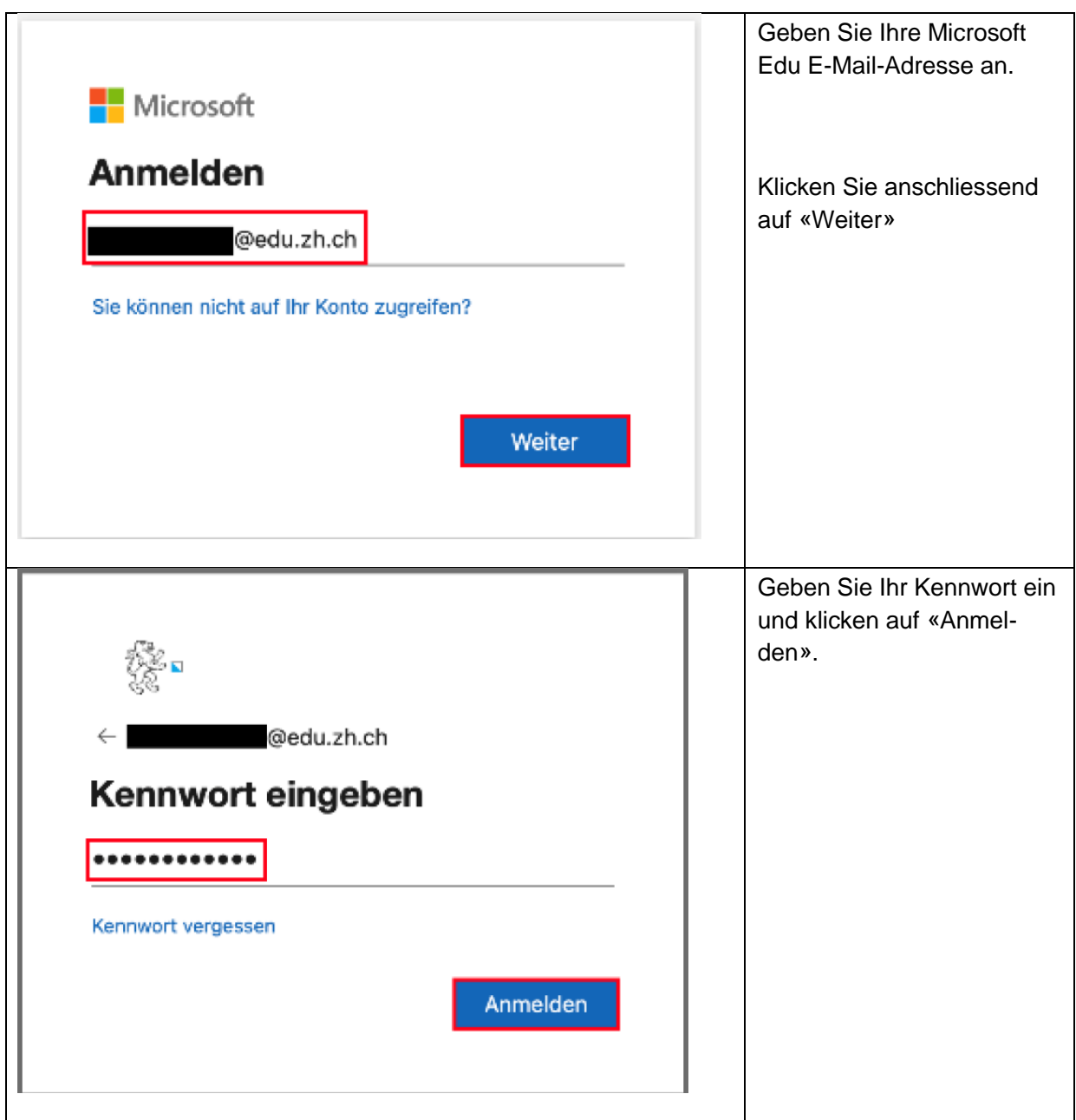

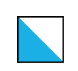

Bildungsdirektion Mittelschul- und Berufsbildungsamt 11/29

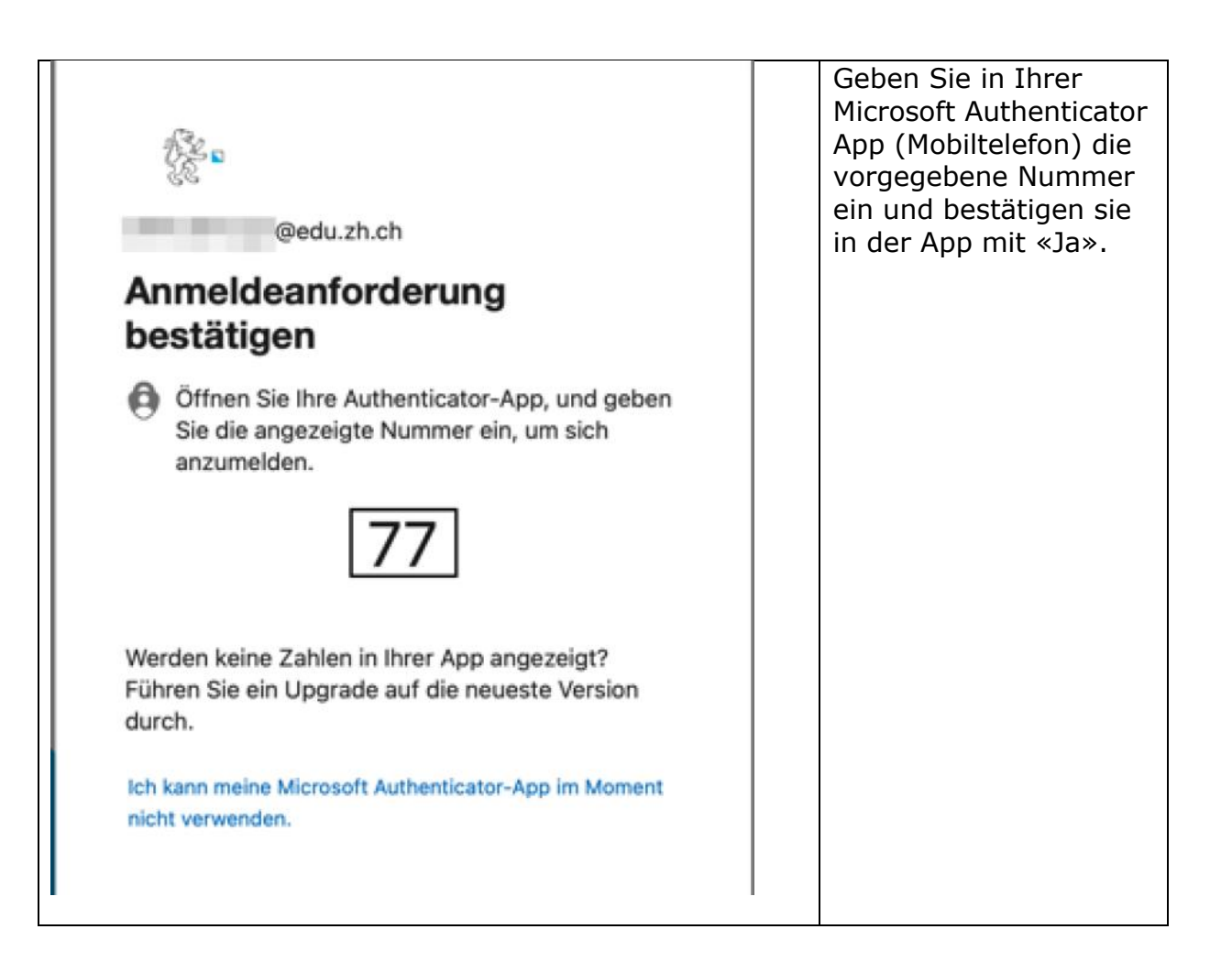

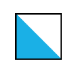

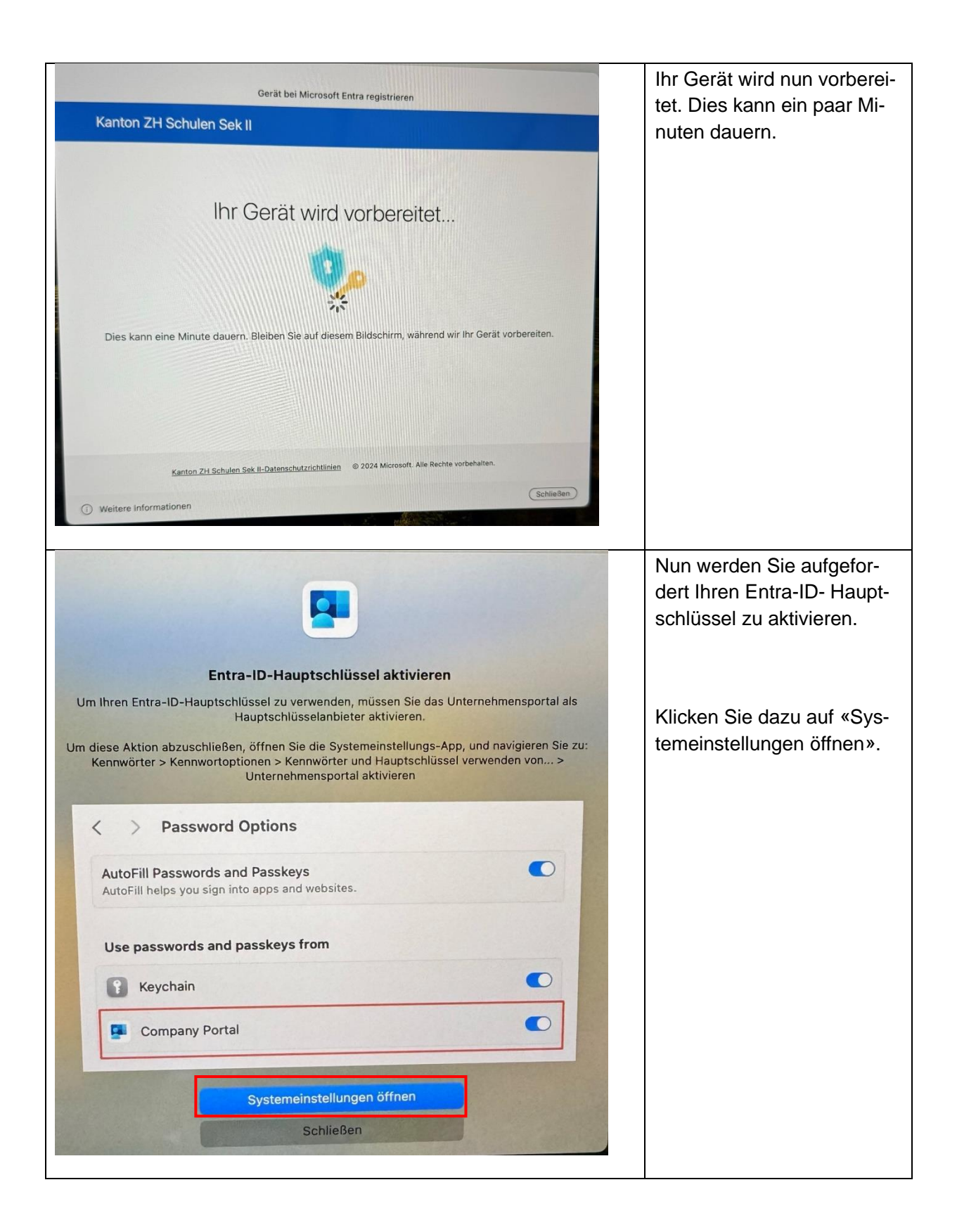

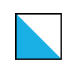

Bildungsdirektion Mittelschul- und Berufsbildungsamt 13/29

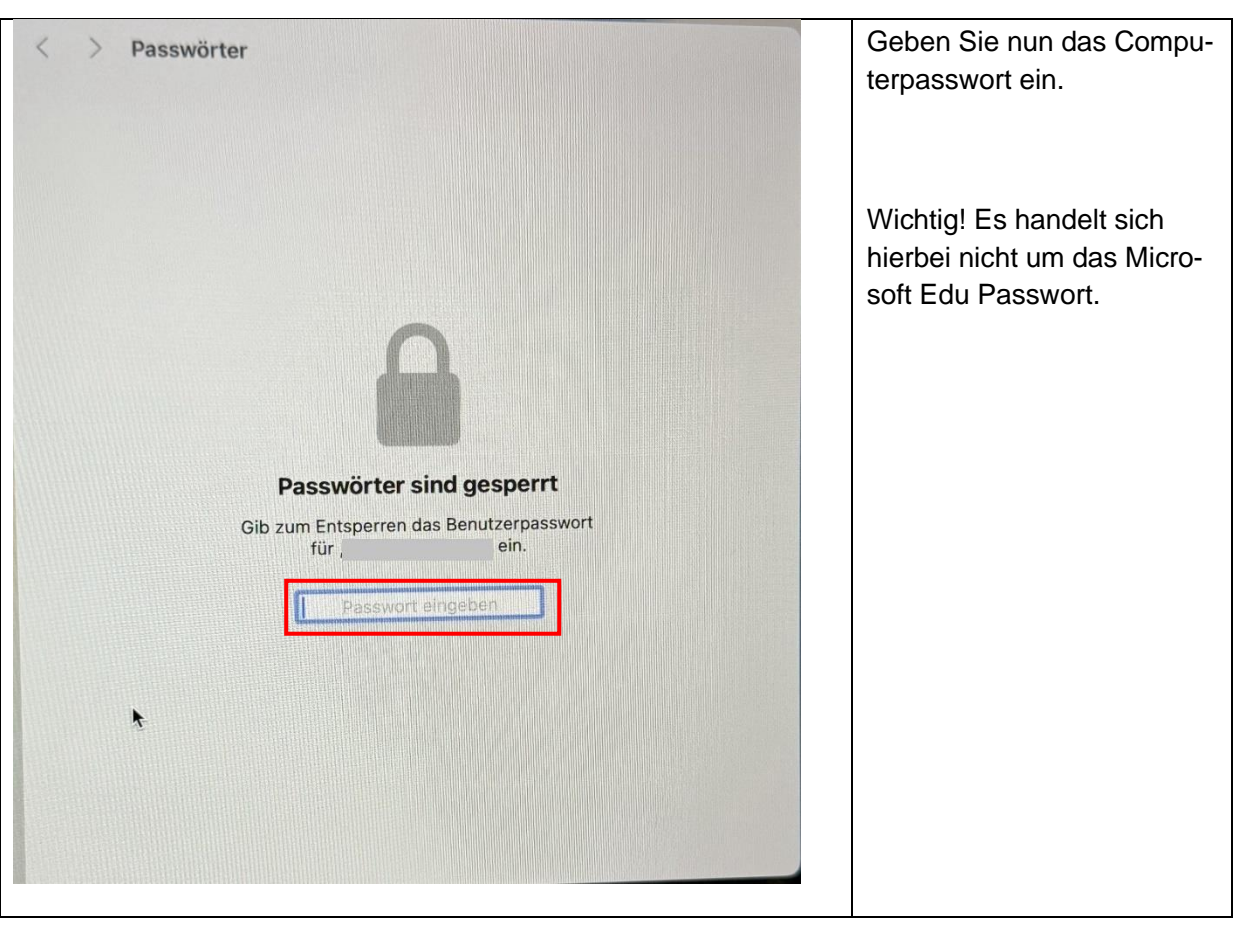

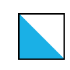

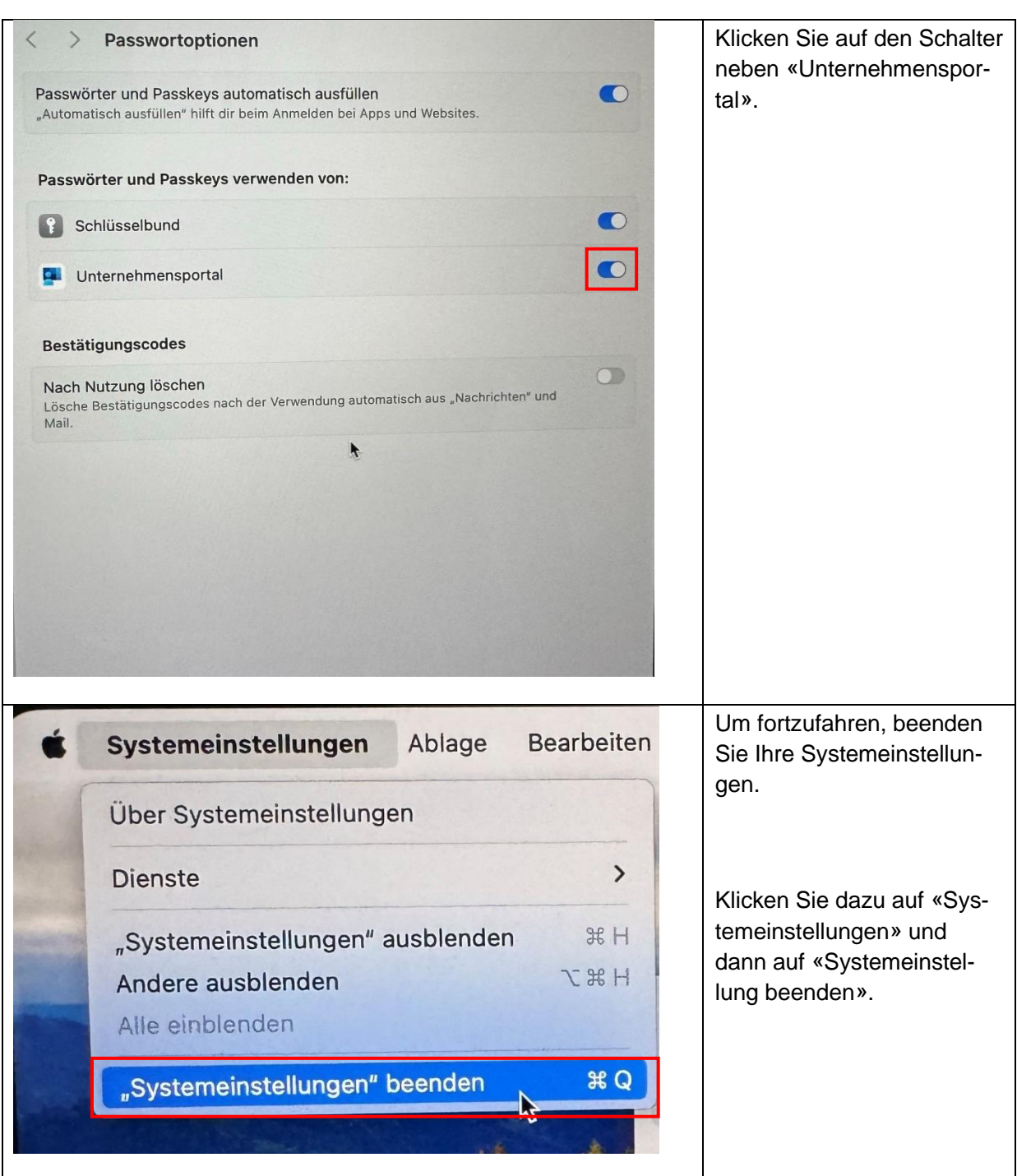

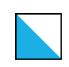

Bildungsdirektion Mittelschul- und Berufsbildungsamt 15/29

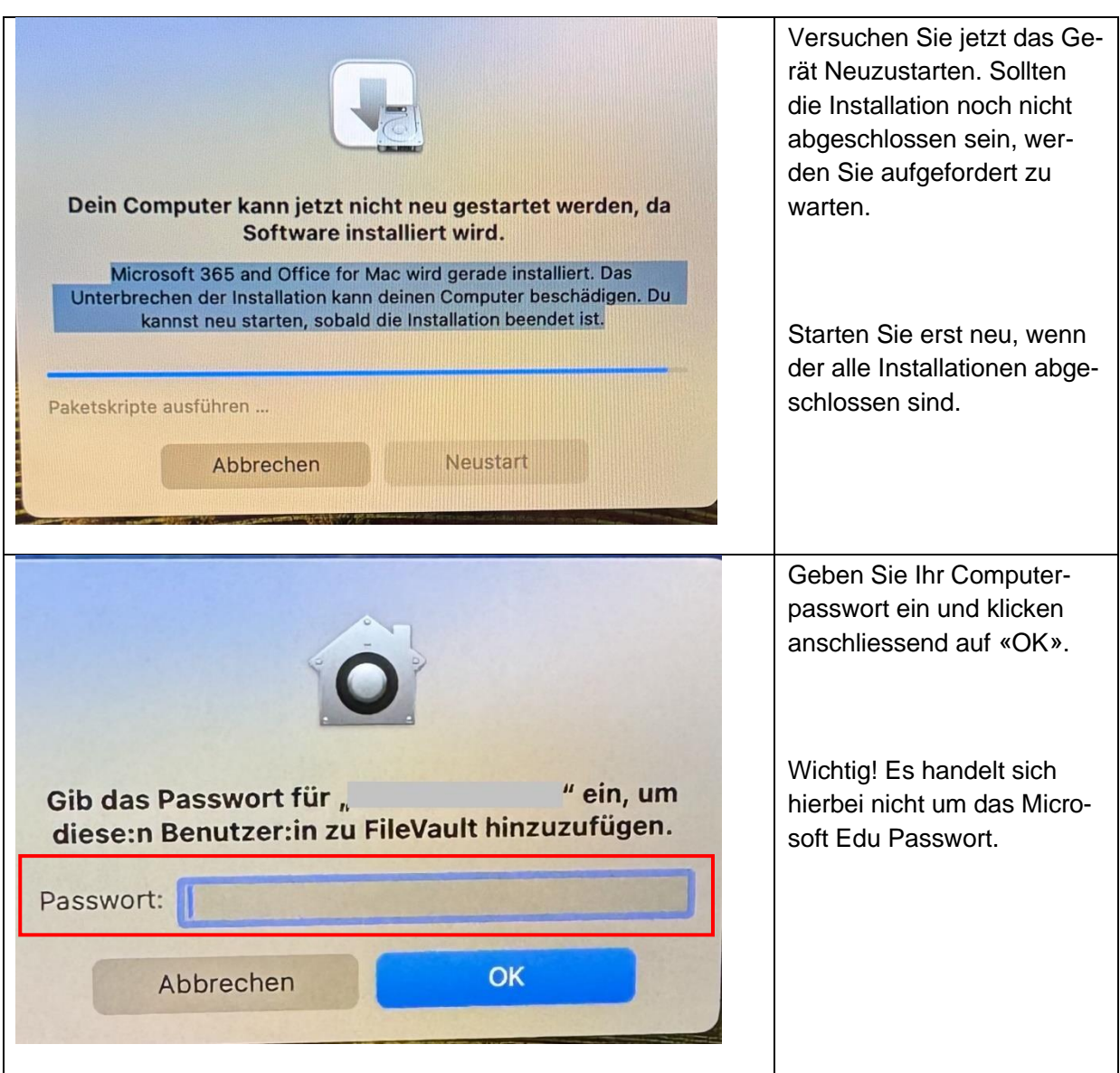

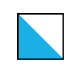

Bildungsdirektion Mittelschul- und Berufsbildungsamt 16/29

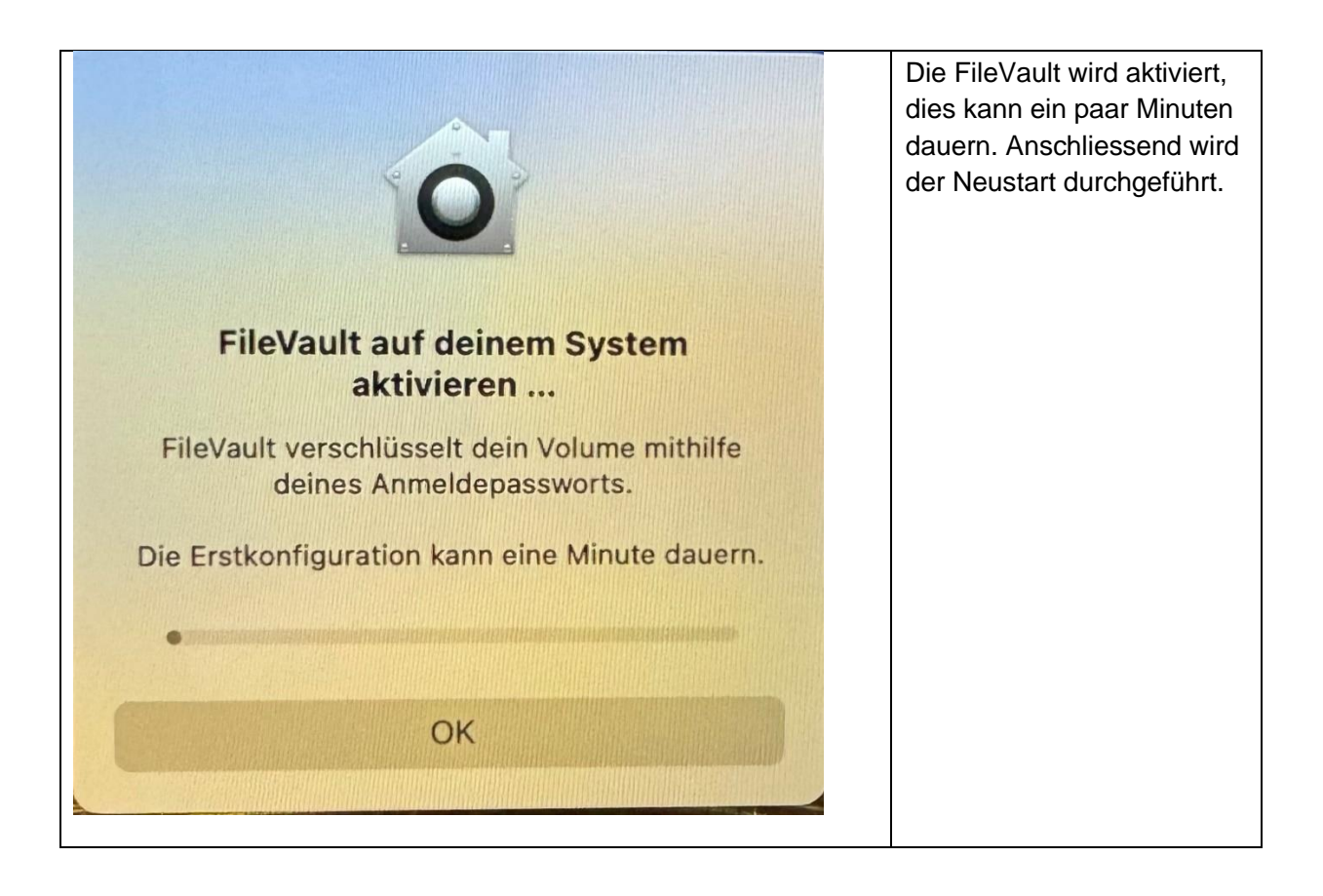

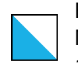

Bildungsdirektion Mittelschul- und Berufsbildungsamt 17/29

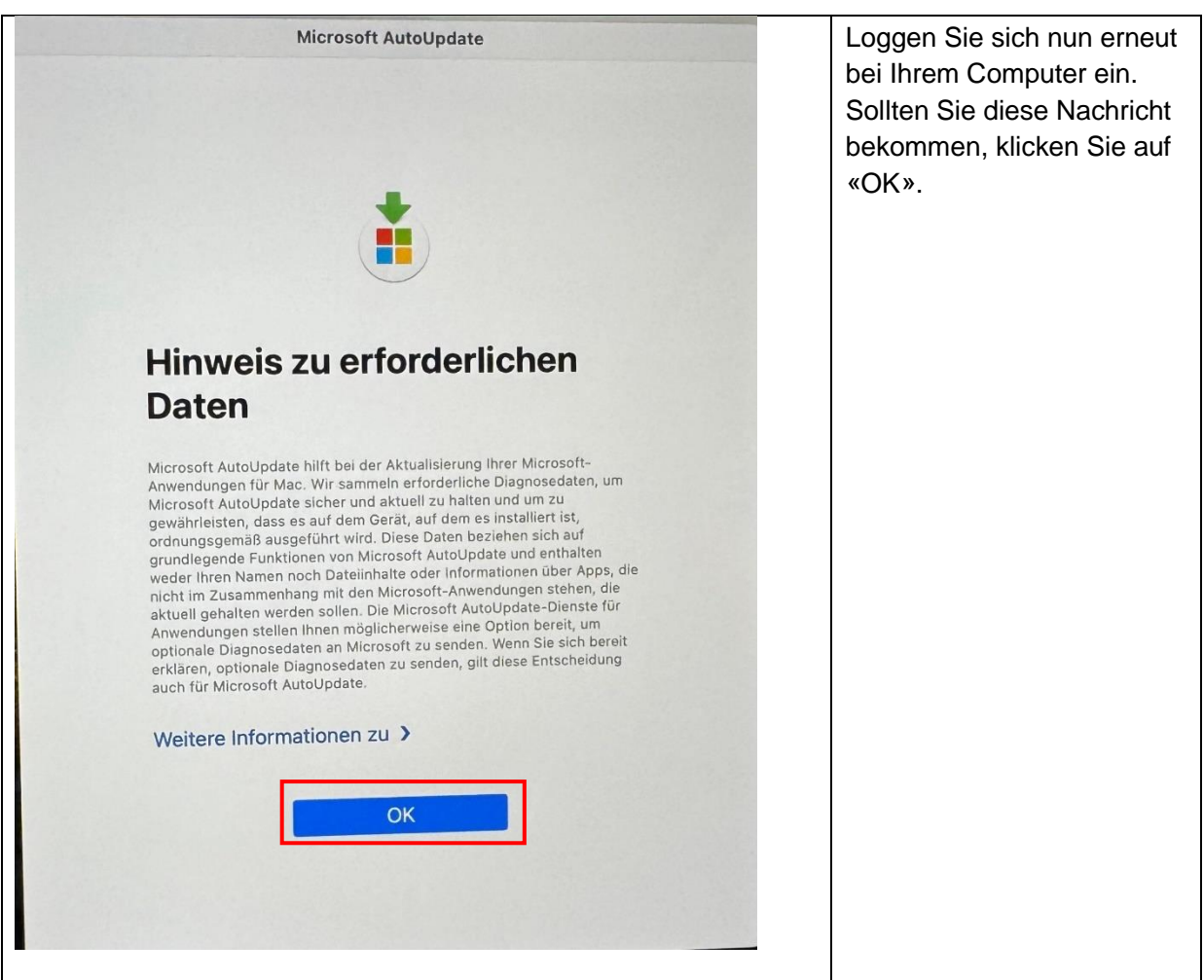

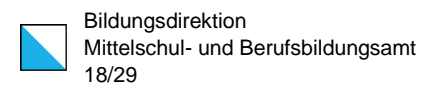

#### <span id="page-17-0"></span>Microsoft Teams einrichten

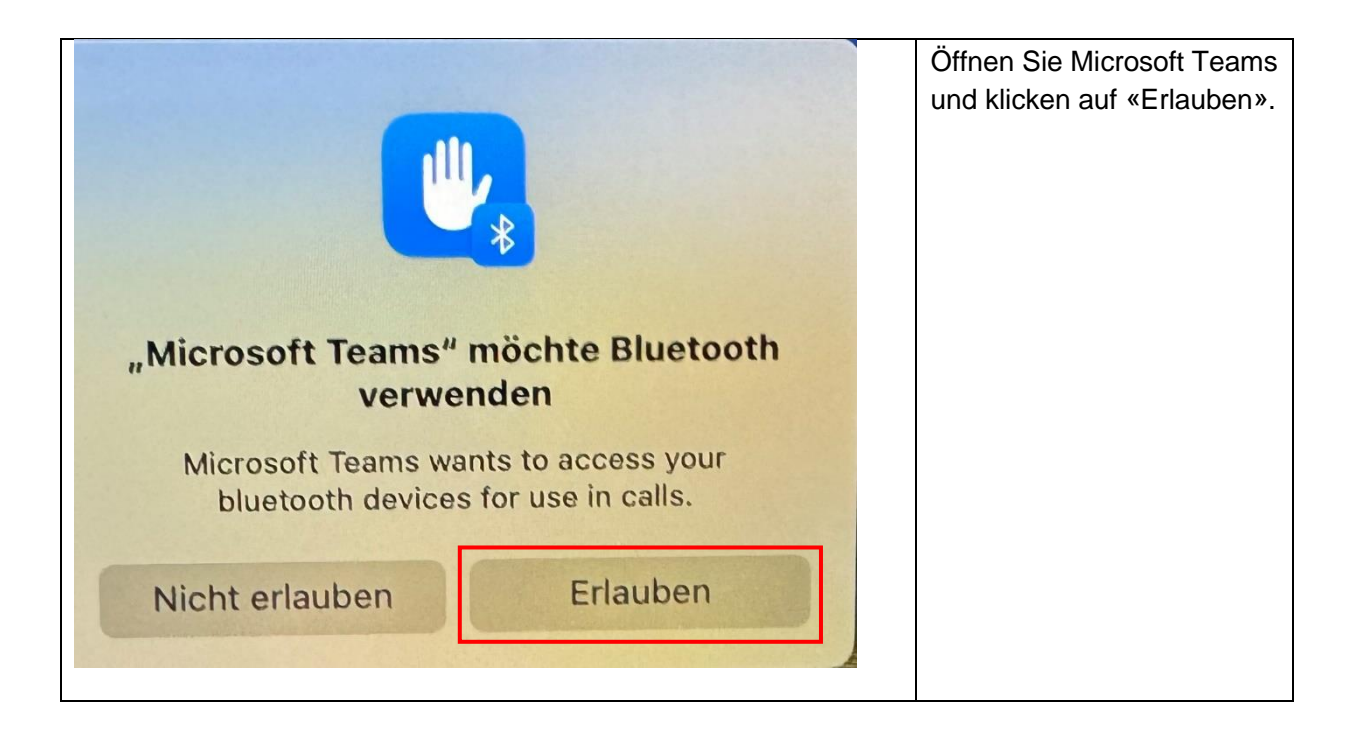

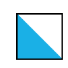

Bildungsdirektion Mittelschul- und Berufsbildungsamt 19/29

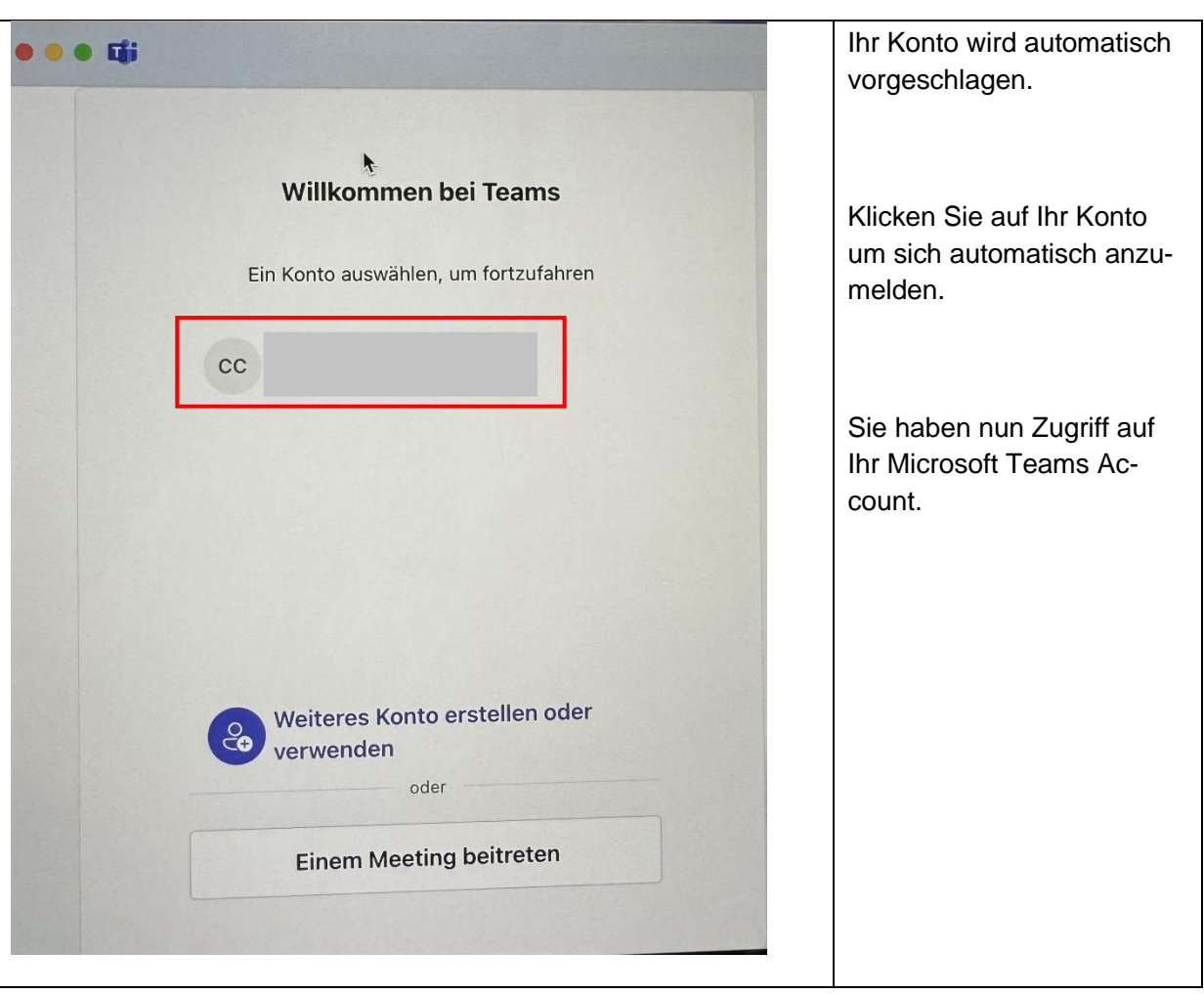

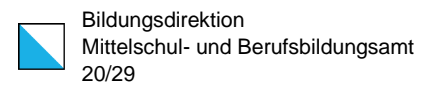

### <span id="page-19-0"></span>Microsoft OneNote einrichten

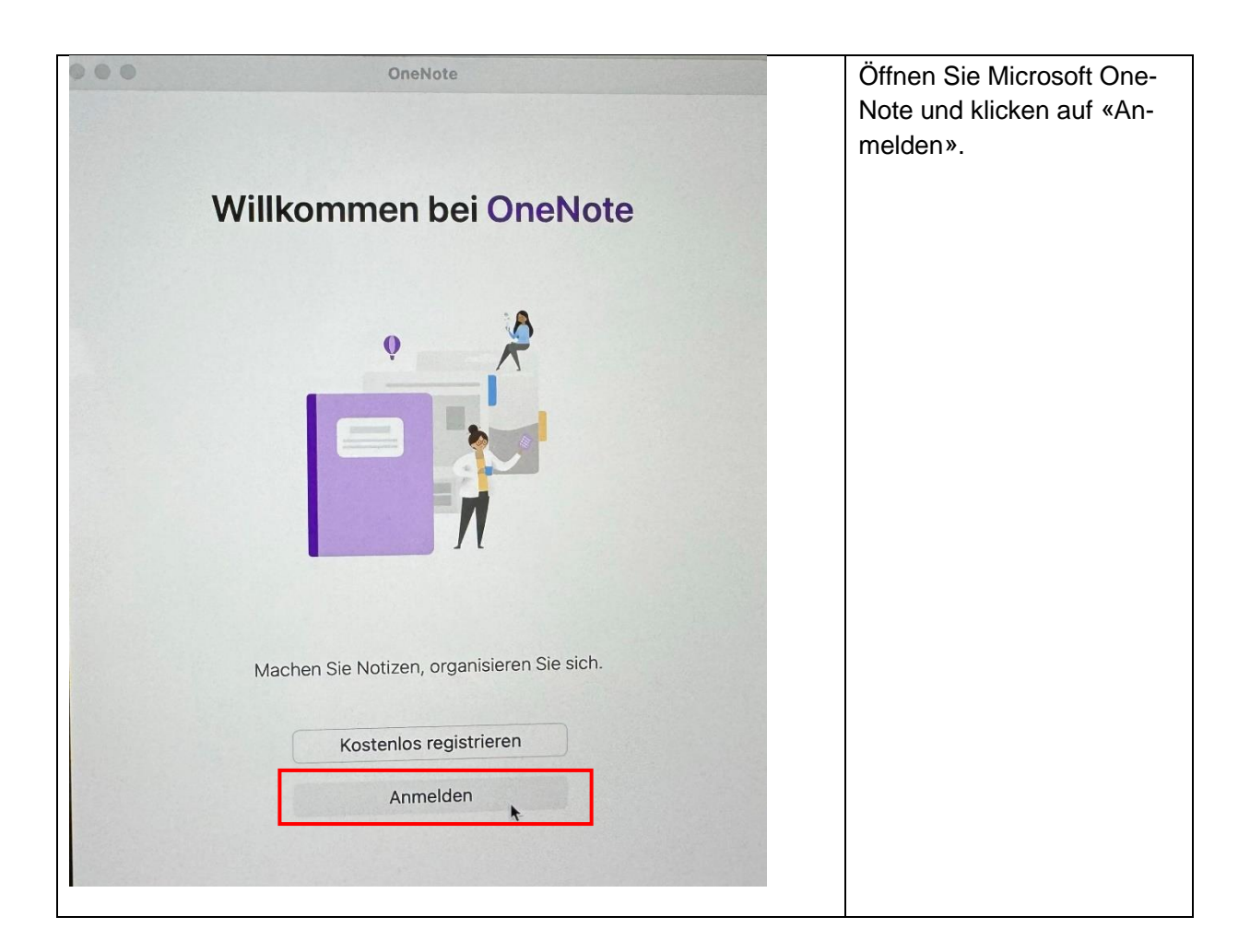

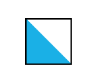

Bildungsdirektion Mittelschul- und Berufsbildungsamt 21/29

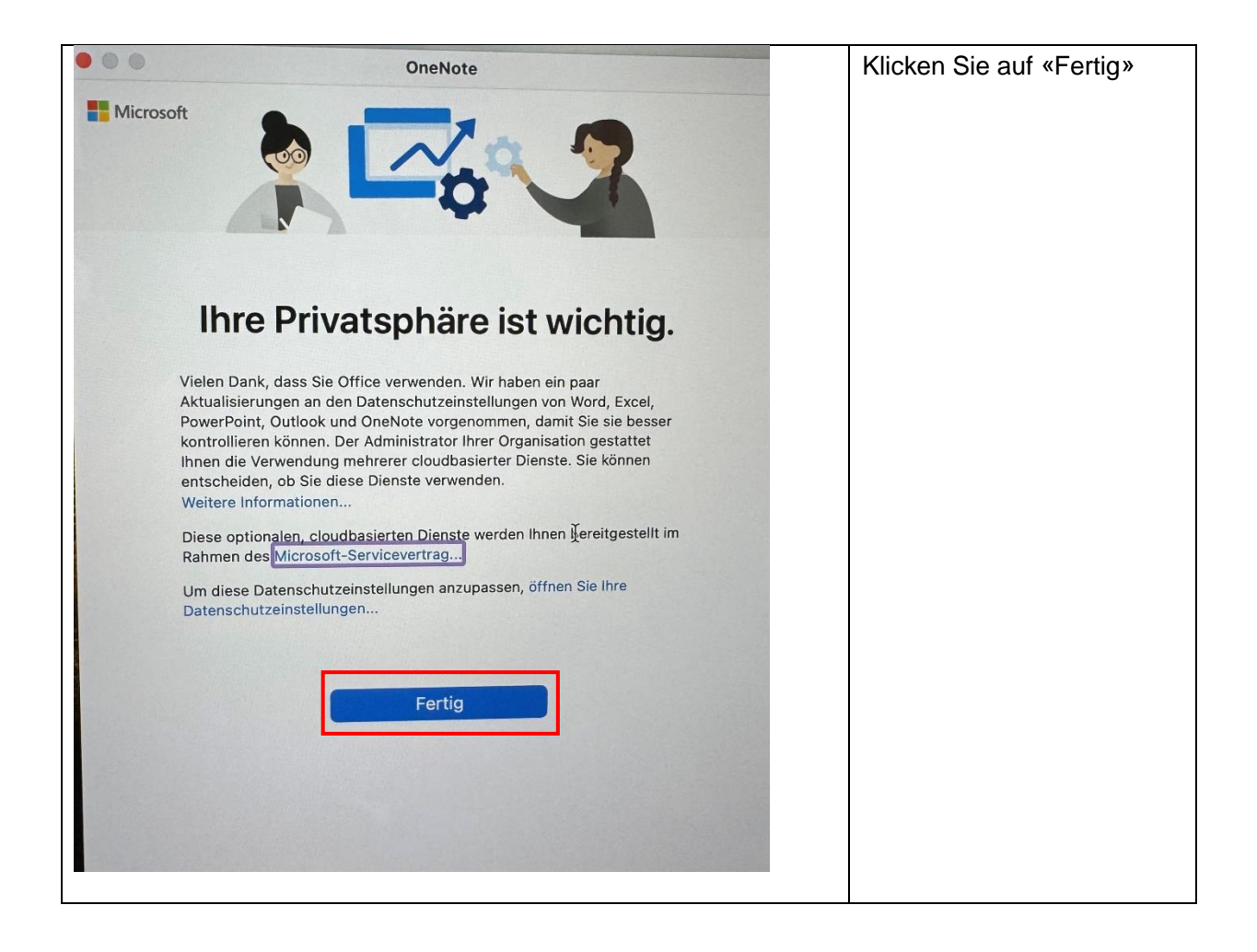

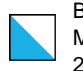

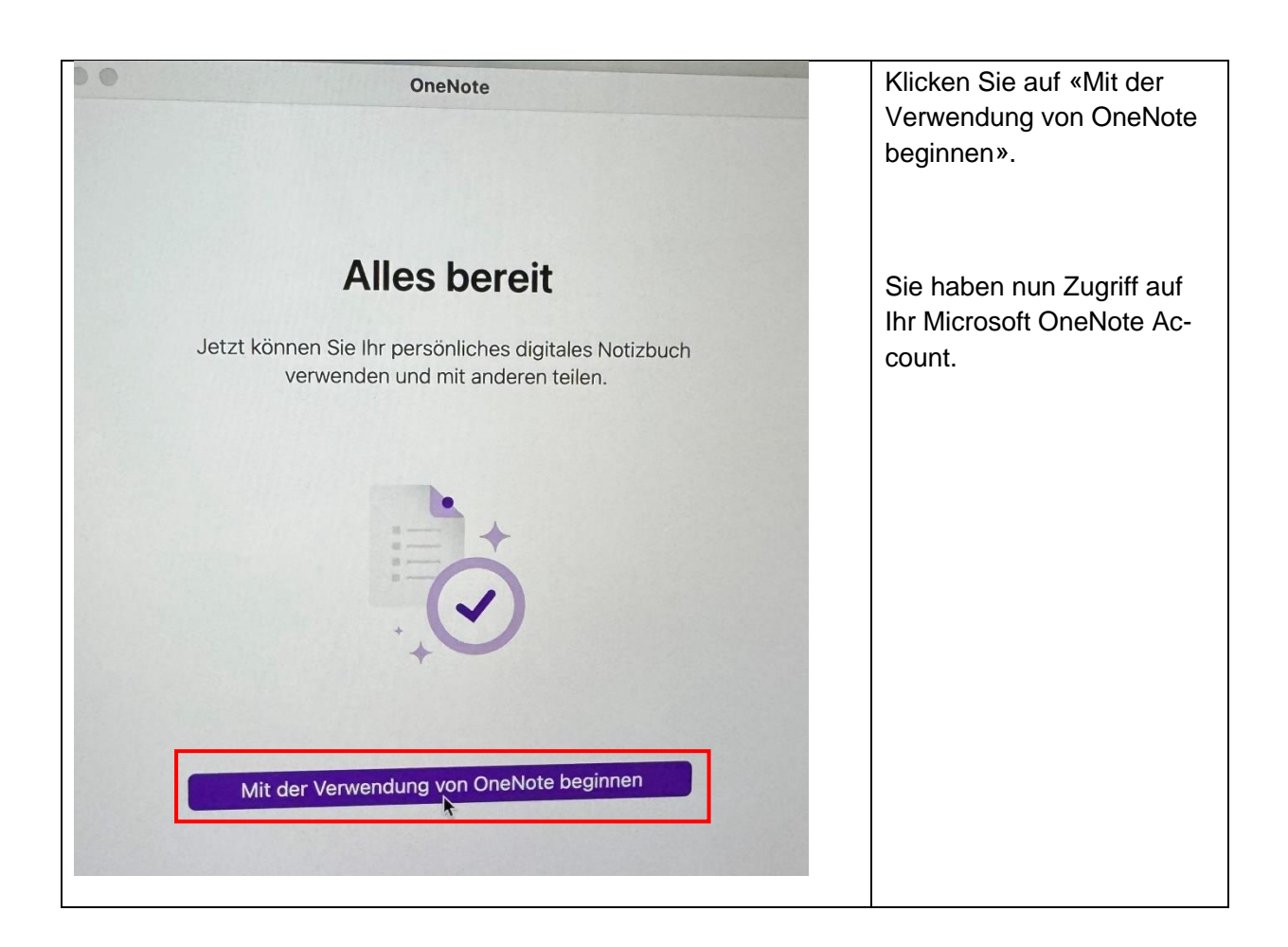

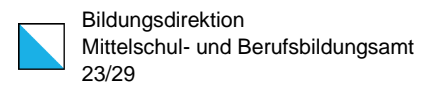

## <span id="page-22-0"></span>Microsoft OneDrive einrichten

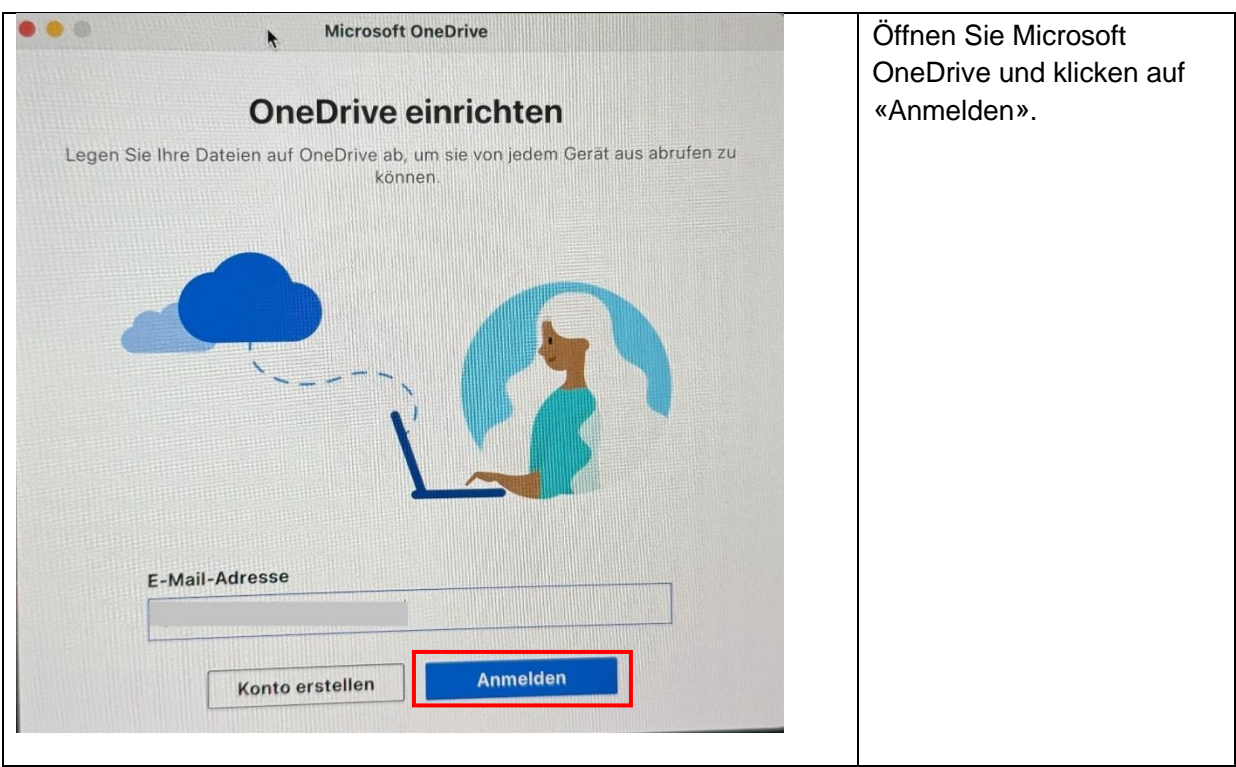

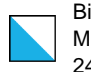

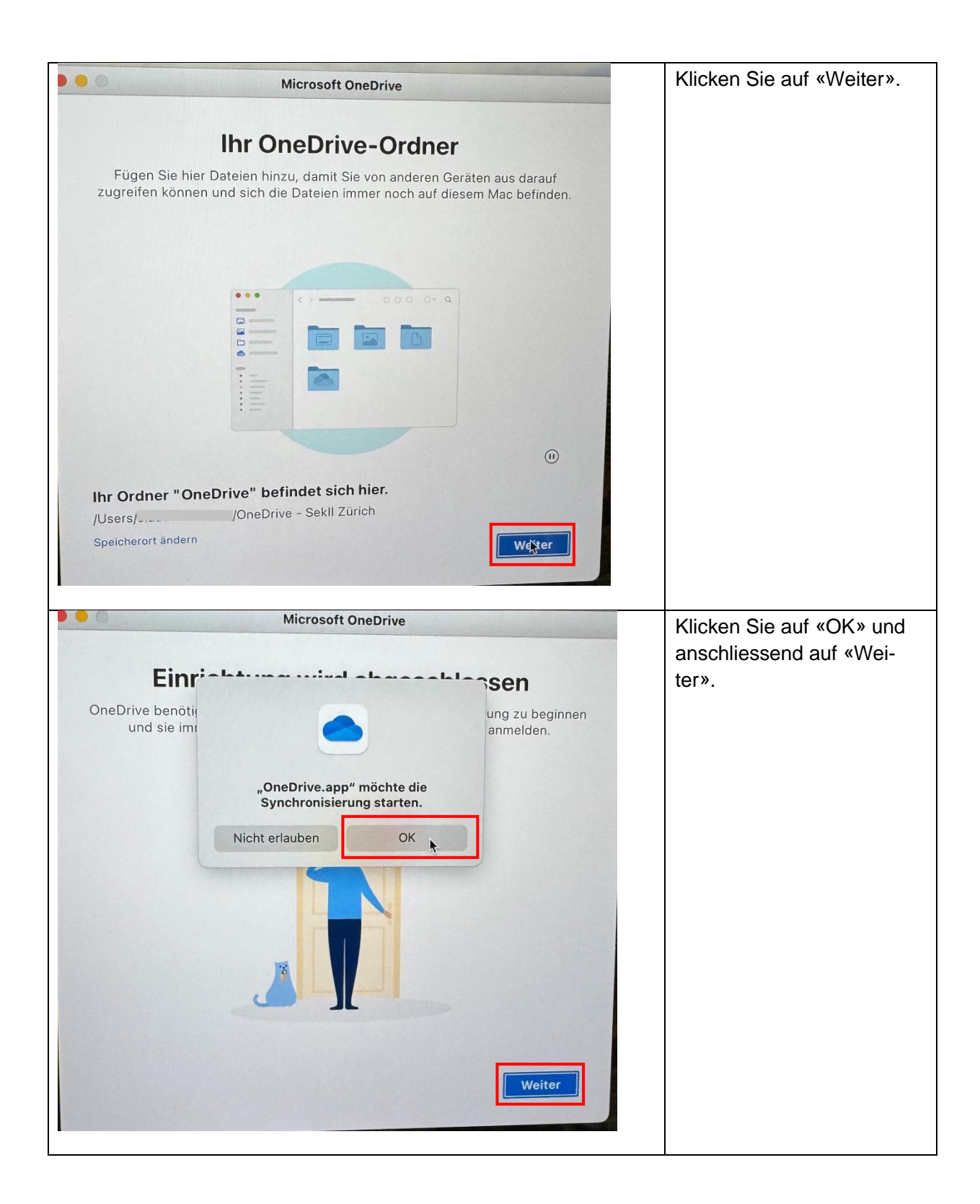

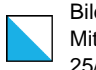

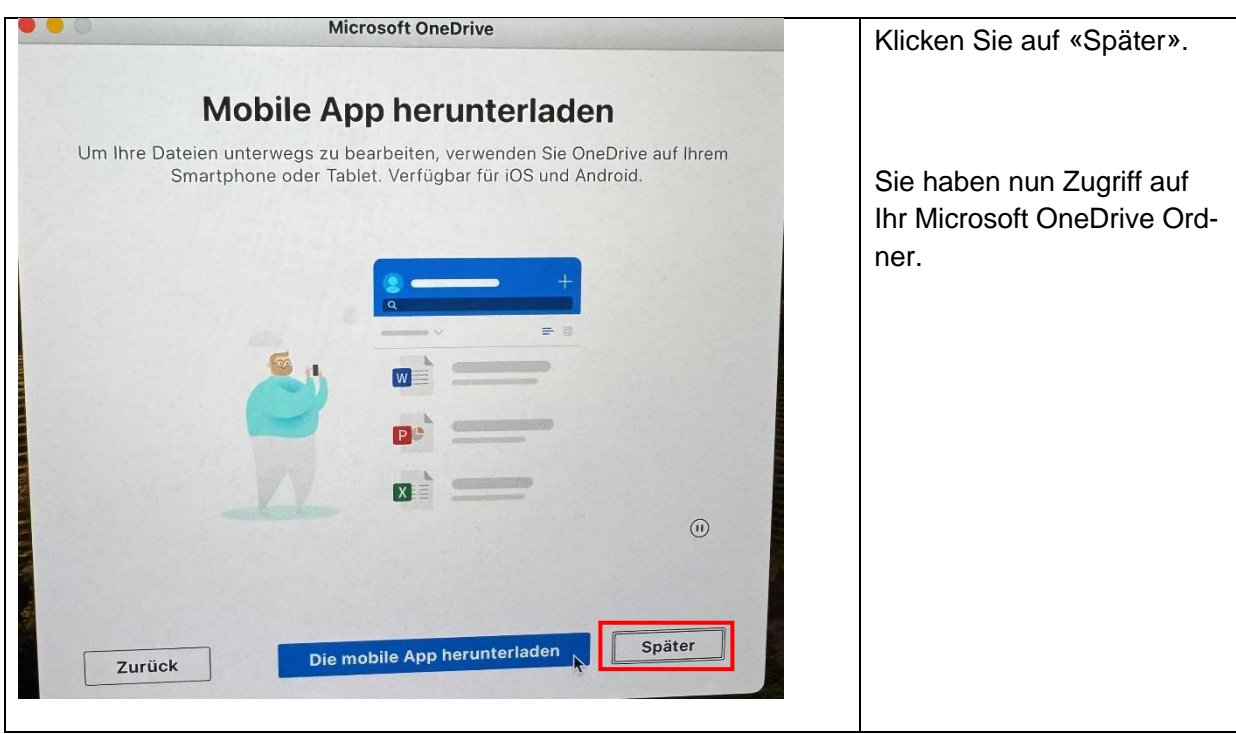

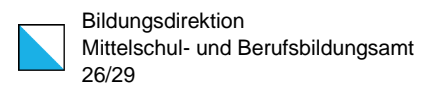

#### <span id="page-25-0"></span>Microsoft Outlook einrichten

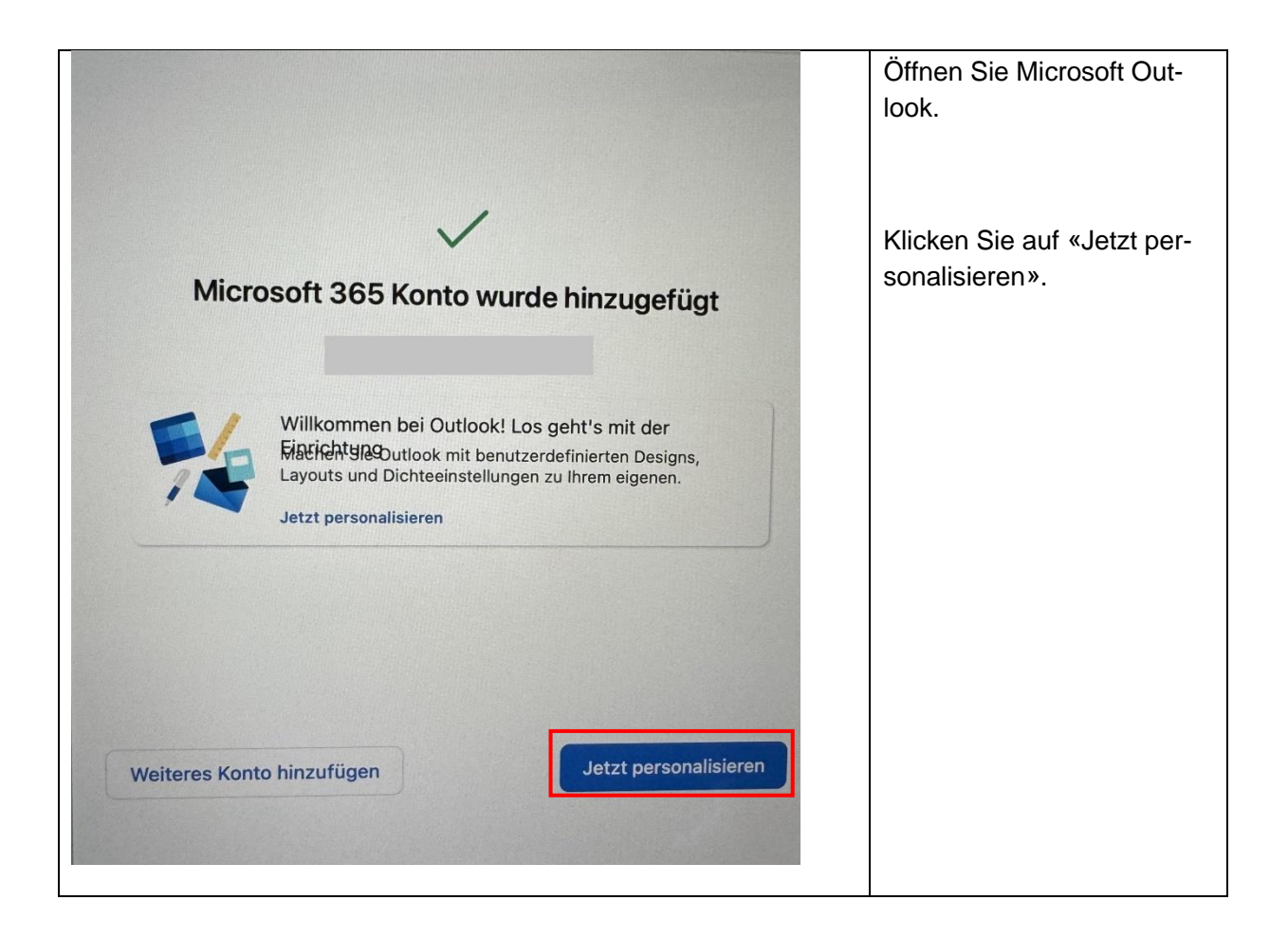

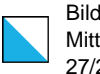

Bildungsdirektion Mittelschul- und Berufsbildungsamt بب<br>29

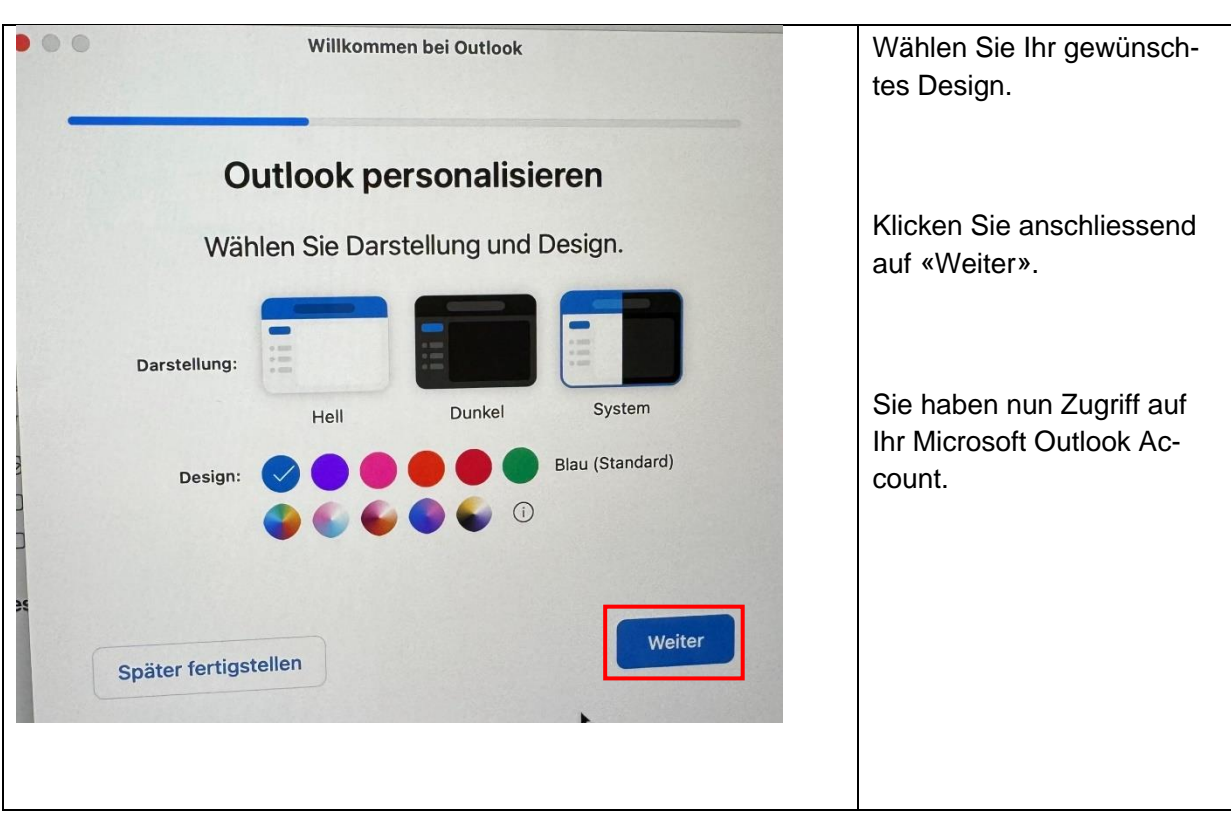

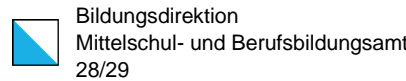

# Fingerabdruck einrichten

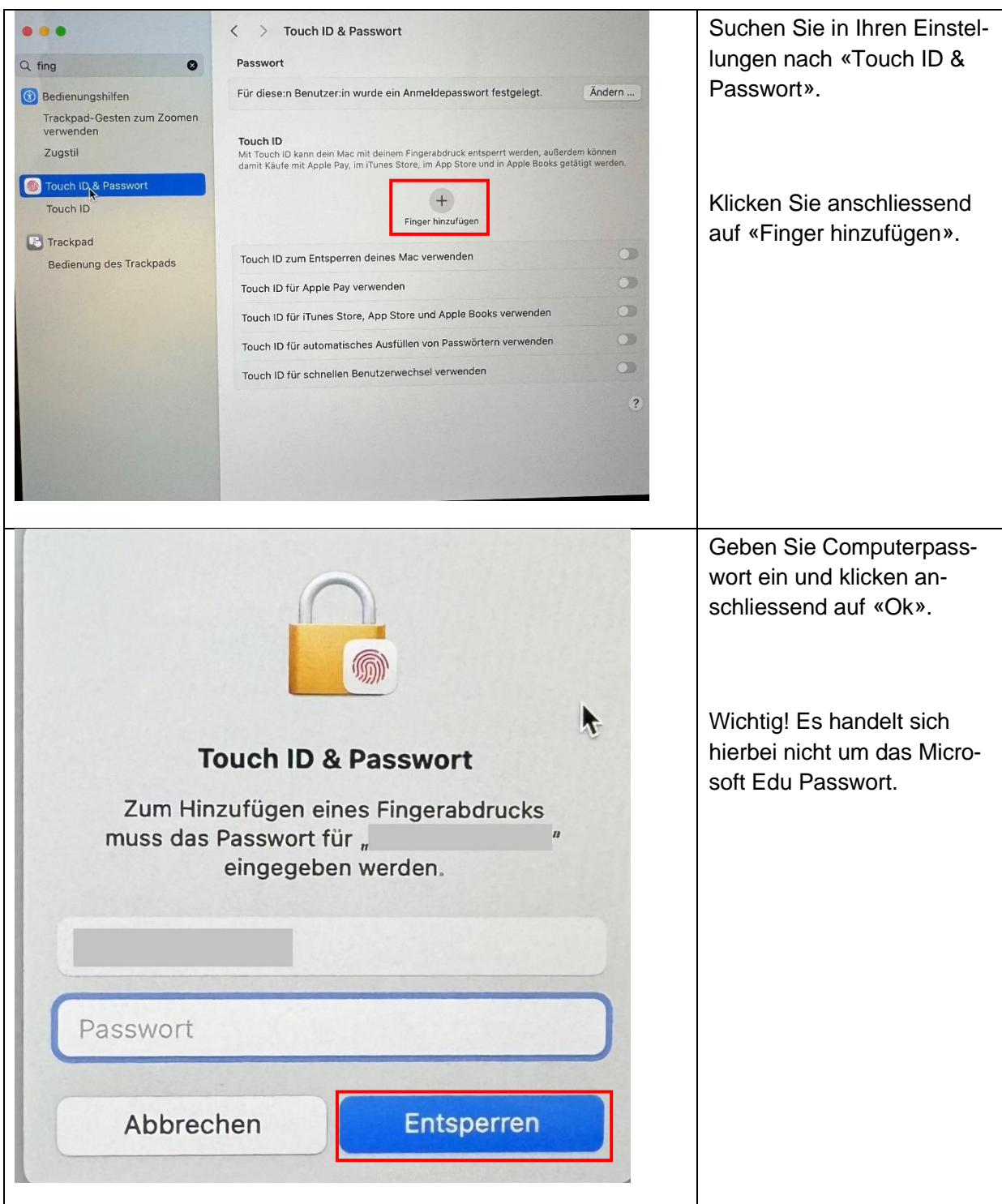

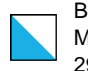

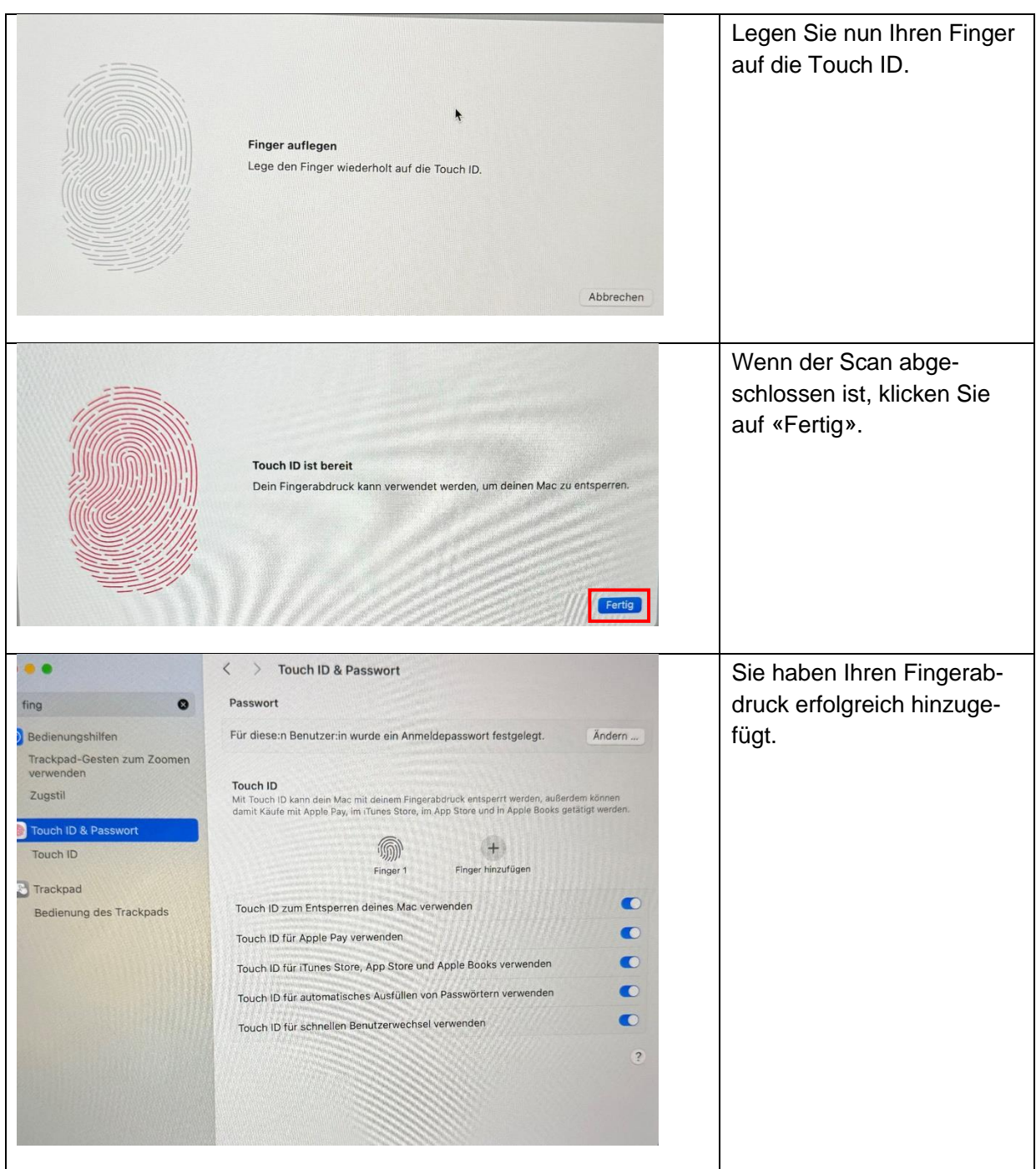